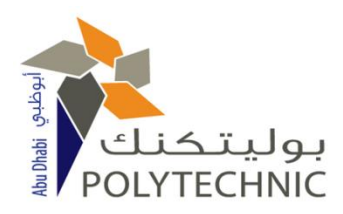

## **ABU DHABI POLYTECHNIC**

### **EXAMINATION COVER SHEET**

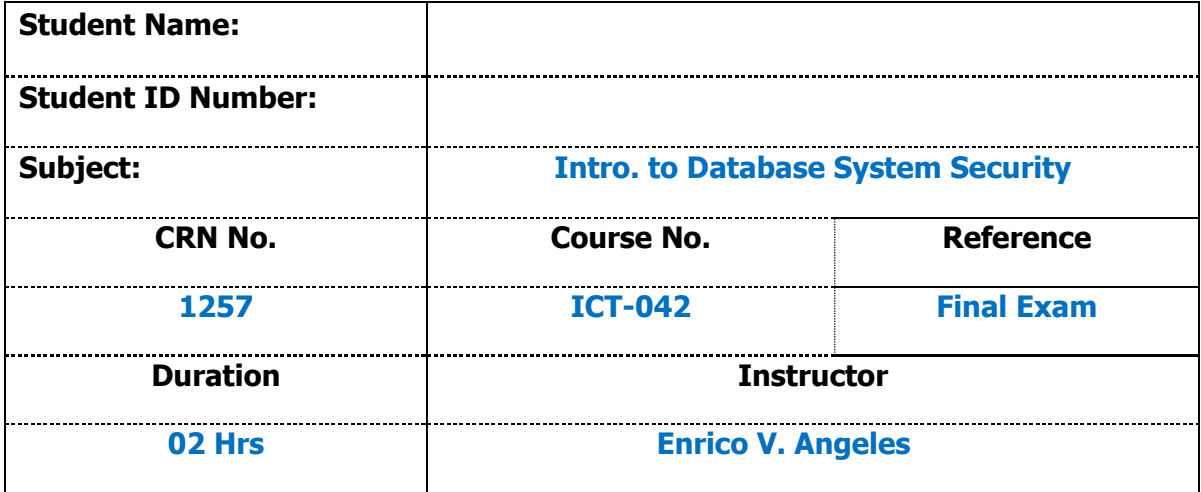

Instructions:

- 1. Use a blue/black pen. Do not use a **red pen**.
- 2. Write your Name, ID number and section in the above space.
- 3. Read each question carefully. Answer all Questions and show your work.
- 4. You **are not** allowed to use a Mobile phone during the examination.

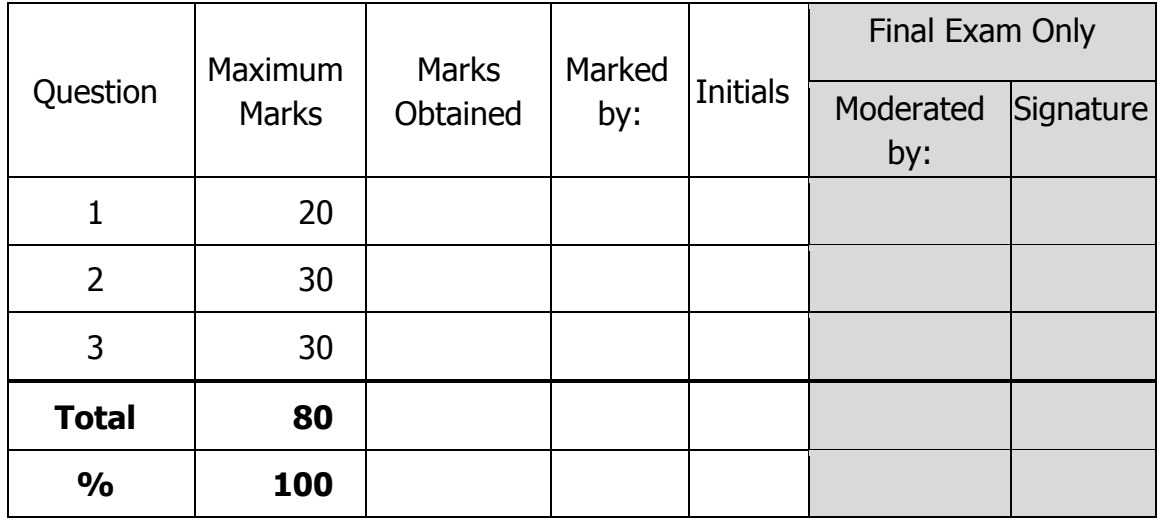

### **Caution:-**

- 1. ADPoly considers CHEATING as a serious offence and students may be dismissed if caught.
- 2. Talking is considered as a cheating during examination.

# Quiz

**Note:** It is recommended that you save your response as you complete each question.

### **Question 1** (1 point)

The ORDER BY clause sorts the final results rows in ascending or descending order.

- **True**
- False

Save

### **Question 2** (1 point)

The SQL command used to populate tables is the INSERT command.

- **True**
- False
- Save

#### **Question 3** (1 point)

The ALTER TABLE command is used to change a table definition.

- $\circledcirc$ **True**
- $\circ$ False

Save

### **Question 4** (1 point)

A major benefit of SQL as a standard is reduced training costs.

- **True**
- False

Save

### **Question 5** (1 point)

The following queries produce the same results.

select customer\_name, customer\_city from customer, salesman

œ

G

۵

۵

œ

```
where customer.salesman_id = salesman.salesman_id
and salesman.lname = 'SMITH';
```

```
select customer_name, customer_city
from customer
where customer.salesman_id =
(select salesman_id
from salesman
where lname = 'SMITH');
```
**True** 

False

Save

#### **Question 6** (1 point)

The WHERE clause includes the conditions for row selection within a single table and the conditions between tables for joining.

- **True**
- False

Save

#### **Question 7** (1 point)

In order to update data in SQL, one must inform the DBMS which relation, columns, and rows are involved.

- **True**
- False

Save

#### **Question 8** (1 point)

The DROP command deletes rows from a table individually or in groups.

- **True**
- False

Save

#### **Question 9** (1 point)

The following query totals sales for each salesperson.

Select salesperson\_id, sum(sales) from salesperson group by salesperson\_id;

lai

œ

 $\overline{a}$ 

Ы

- **True**
- False

Save

### **Question 10** (1 point)

When a GROUP BY clause is included in an SQL statement, only those columns with a single value for each group can be included.

- **True**
- False

Save

### **Question 11** (1 point)

One of the original purposes of the SQL standard was to provide a vehicle for portability of database definition and application modules between conforming DBMSs.

- **True**
- False
- Save

#### **Question 12** (1 point)

The following two SQL statements will produce different results.

```
Select last_name, first_name
from customer
where state = 'MA' or state = 'NY' or state = 'NJ' or state = 'NH' or
state = 'CT';
```
Select last\_name, first\_name from customer where state in ('MA','NY','NJ','NH','CT');

- **True**
- False

Save

### **Question 13** (1 point)

The DELETE TABLE DDL command is used to remove a table from the database.

- **True**
- False

٦

œ

l mi

۵

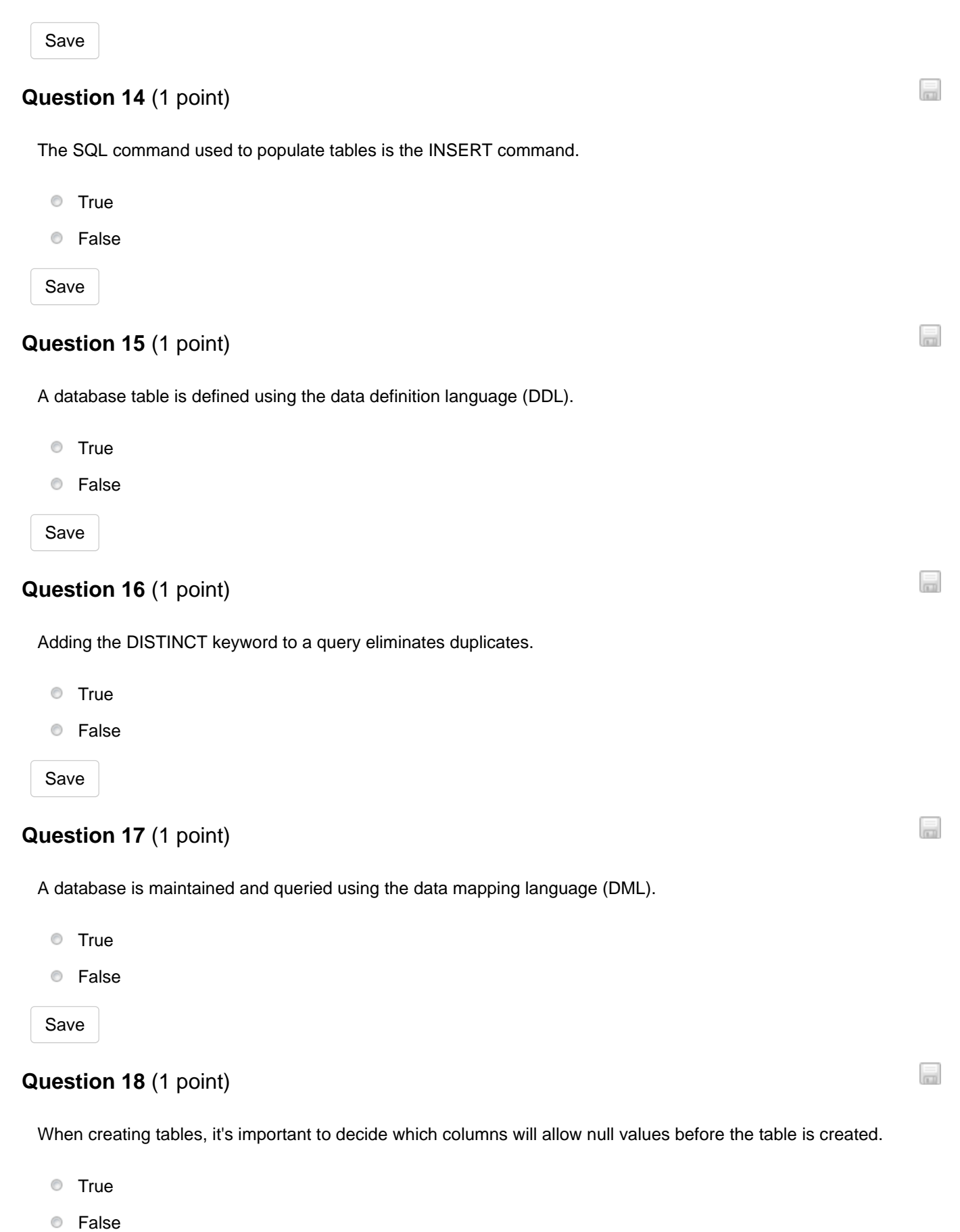

Save

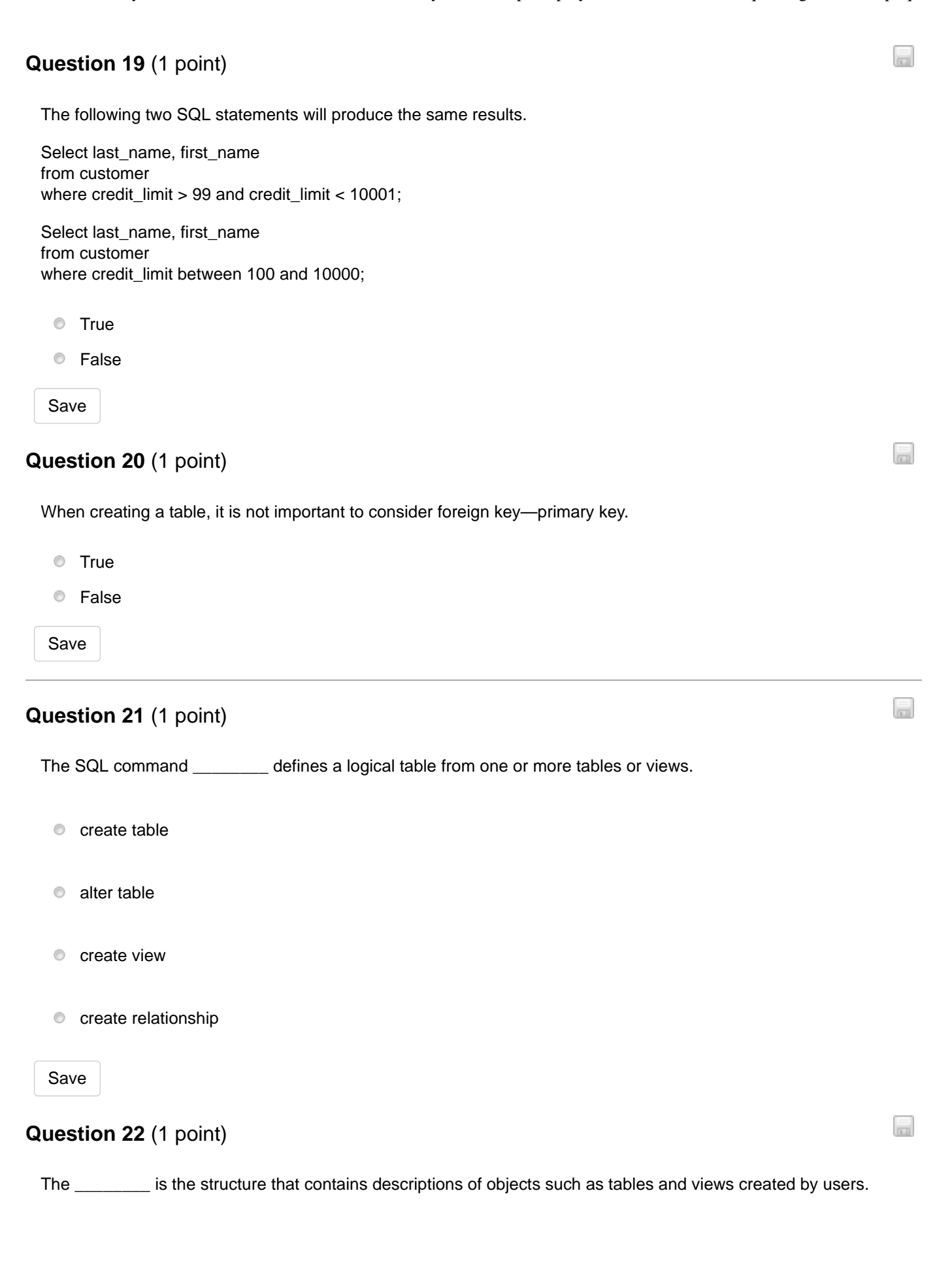

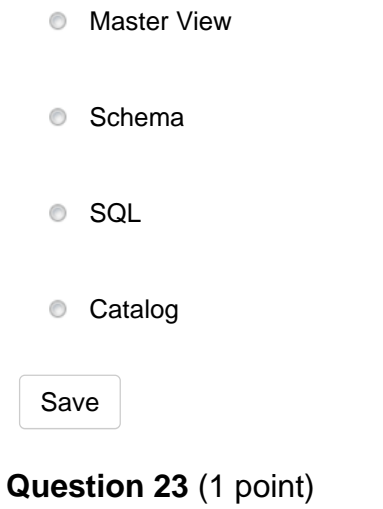

The benefits of a standardized relational language include:

 $\bullet$  cross-system communication.

- **c** application longevity.
- $\bullet$  reduced training costs.
- **all of the above.**

Save

### **Question 24** (1 point)

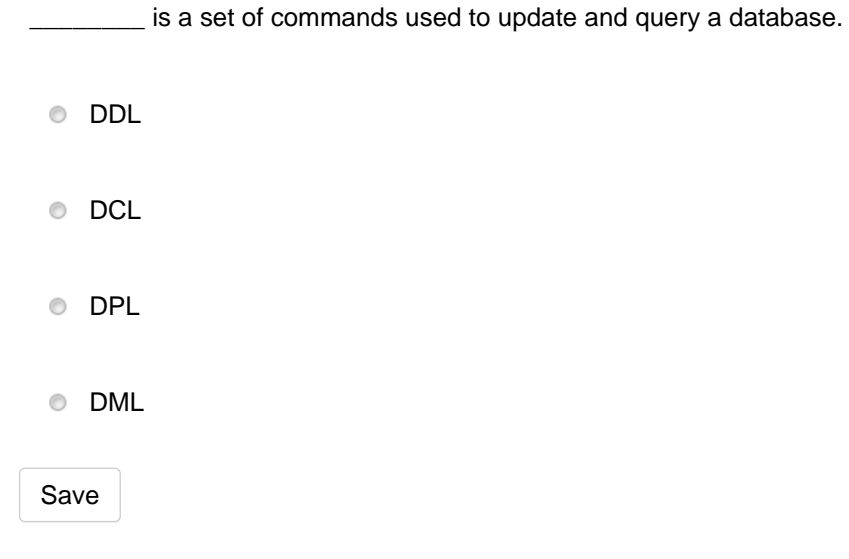

 $\Box$ 

 $\Box$ 

اها

### **Question 25** (1 point)

In an SQL statement, which of the following parts states the conditions for row selection?

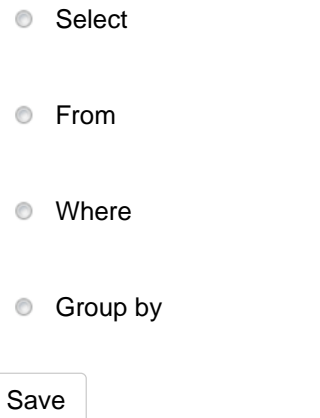

#### **Question 26** (1 point)

What does the following SQL statement do?

Update Product\_T Set Unit\_Price = 775 Where Product\_ID = 7

- Updates the Product\_T table to have a unit price of 775
- Changes the unit price of Product 7 to 775  $\circledcirc$
- Changes the length of the Unit\_Price field to 775
- $\circ$ Changes the price of a unit called Product\_T to 7

#### Save

#### **Question 27** (1 point)

\_\_\_\_\_\_\_\_ is a set of commands used to control a database, which includes security.

DML

- DDL
- DPL  $\circledcirc$

**O** DCL

Save

 $\vert$ ml

 $\Box$ 

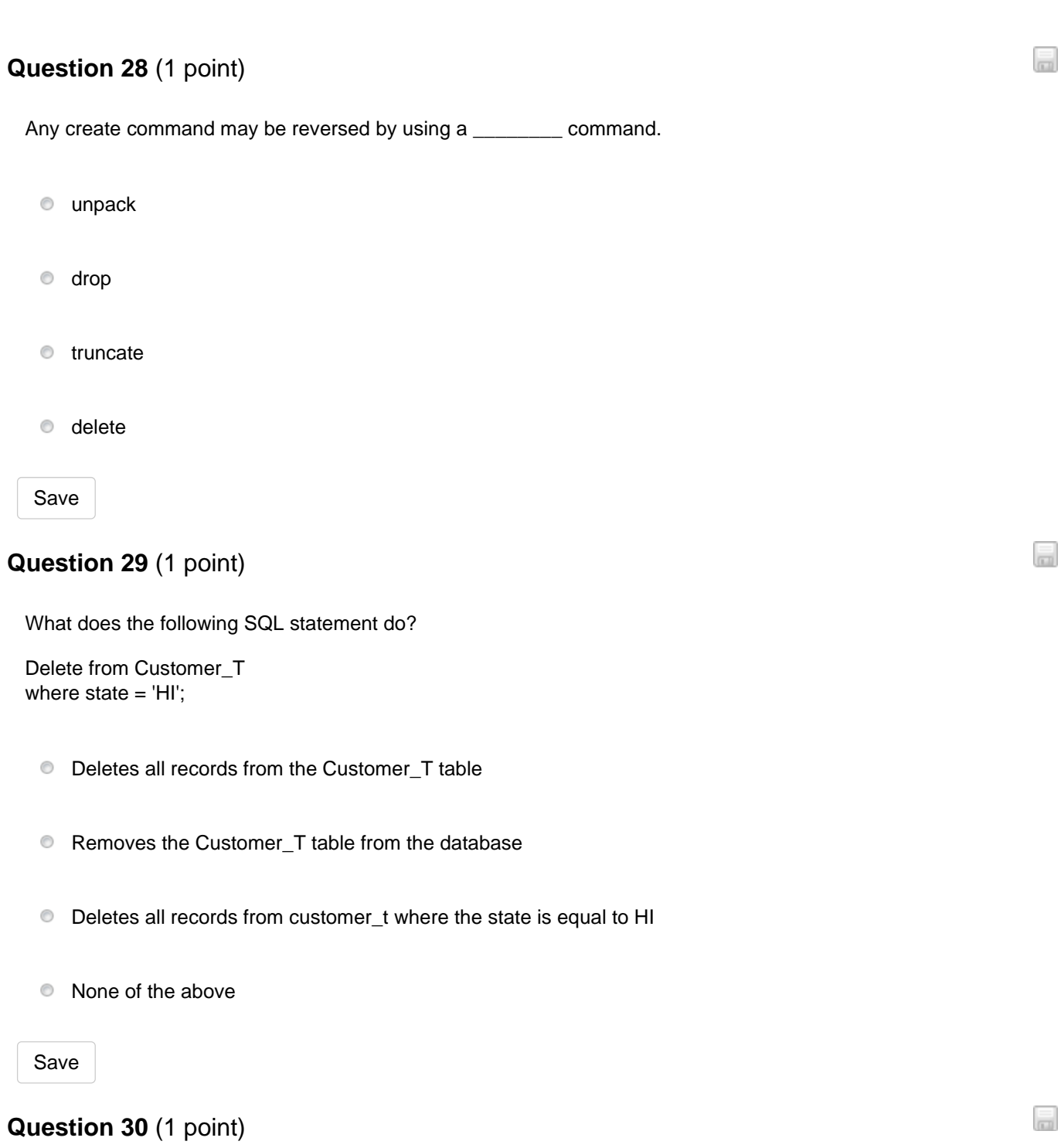

What does the following SQL statement do?

Select \* From Customer Where Cust\_Type = "Best"

- Selects all the fields from the Customer table for each row with a customer labeled "Best"  $\circ$
- $\circledcirc$ Selects fields with a "\*" in them from the Customer table
- Selects the "\*" field from the Customer table for each row with a customer labeled "Best"  $\circledcirc$
- $\bullet$  Selects all the fields from the Customer table for each row with a customer labeled "\*"

```
Save
```
#### **Question 31** (1 point)

What does the following SQL statement do?

```
Alter Table Customer_T Add (Type Varchar (2));
```
- Alters the Customer\_T table to be a Type 2
- Alters the Customer\_T table, and adds a field called "Type"
- Alters the Customer\_T table to accept Type 2  $\circledcirc$
- Alters the Customer\_T table by adding a 2-byte field called "Varchar"  $\circledcirc$

#### Save

#### **Question 32** (1 point)

DDL is typically used during which phases of the development process?

- **C** Analysis
- All of the above  $\circledcirc$
- $\circledcirc$ Implementation
- **Physical design**

Save

#### **Question 33** (1 point)

b

اها

b

The SQL command \_\_\_\_\_\_\_\_ adds one or more new columns to a table.

- create relationship
- $\circledcirc$ create view
- create table  $\circledcirc$
- $\circledcirc$ alter table

Save

#### **Question 34** (1 point)

Which of the following is a purpose of the SQL standard?

- All of the above
- $\bullet$  To define the data structures and basic operations for SQL databases
- $\circledcirc$ To specify syntax and semantics of SQL data definition and manipulation
- To specify minimal and complete standards, which permit different degrees of adoption in products

Save

### **Question 35** (1 point)

What does the following SQL command do?

insert into Customer\_T values (001,'John Smith','231 West St','Boston','MA','02115');

**Updates the Customer\_T table** 

- **Creates the Customer\_T table**
- $\odot$ Deletes the Customer\_T table
- $\bullet$  Adds a new record to the Customer\_T

Save

Ы

b

## **Question 36** (3 points)

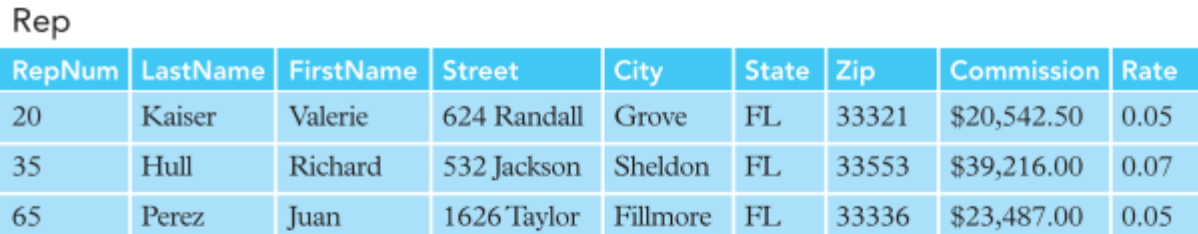

Customer

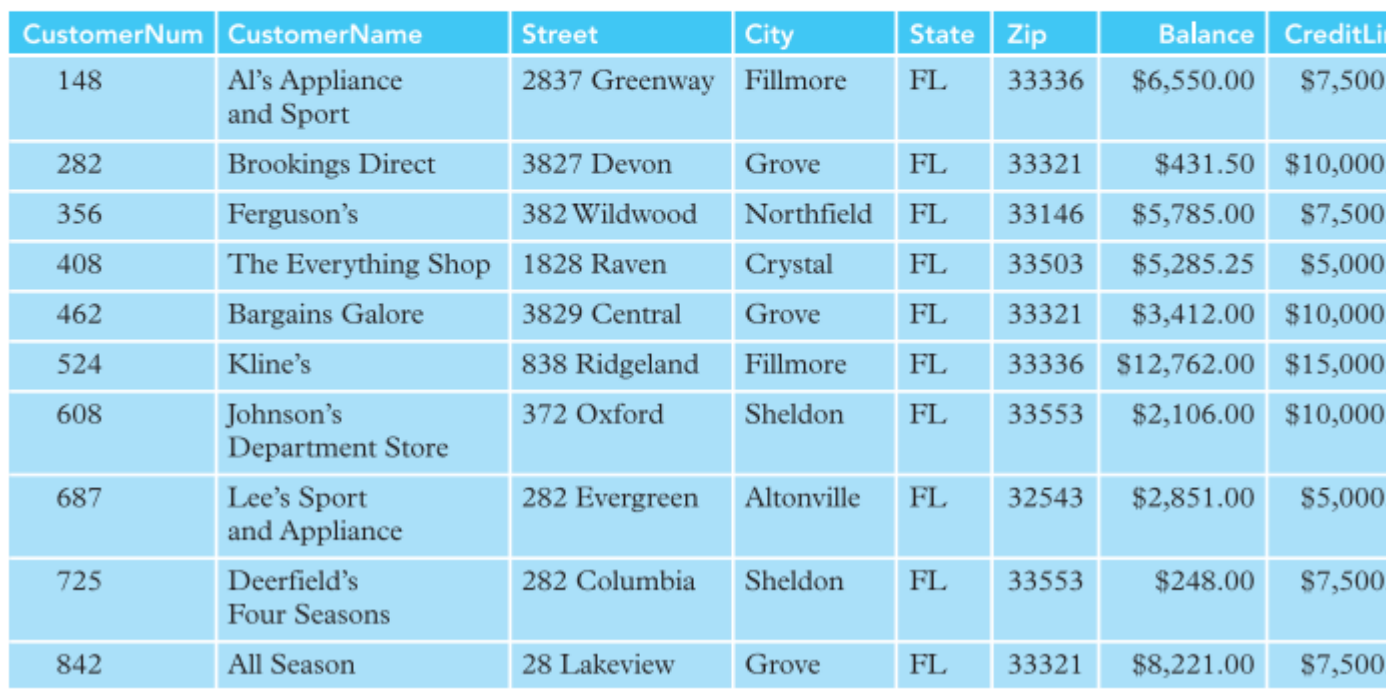

Display all records of customer under Kaiser, whose balance is more than their credit limit.

 $\Box$ 

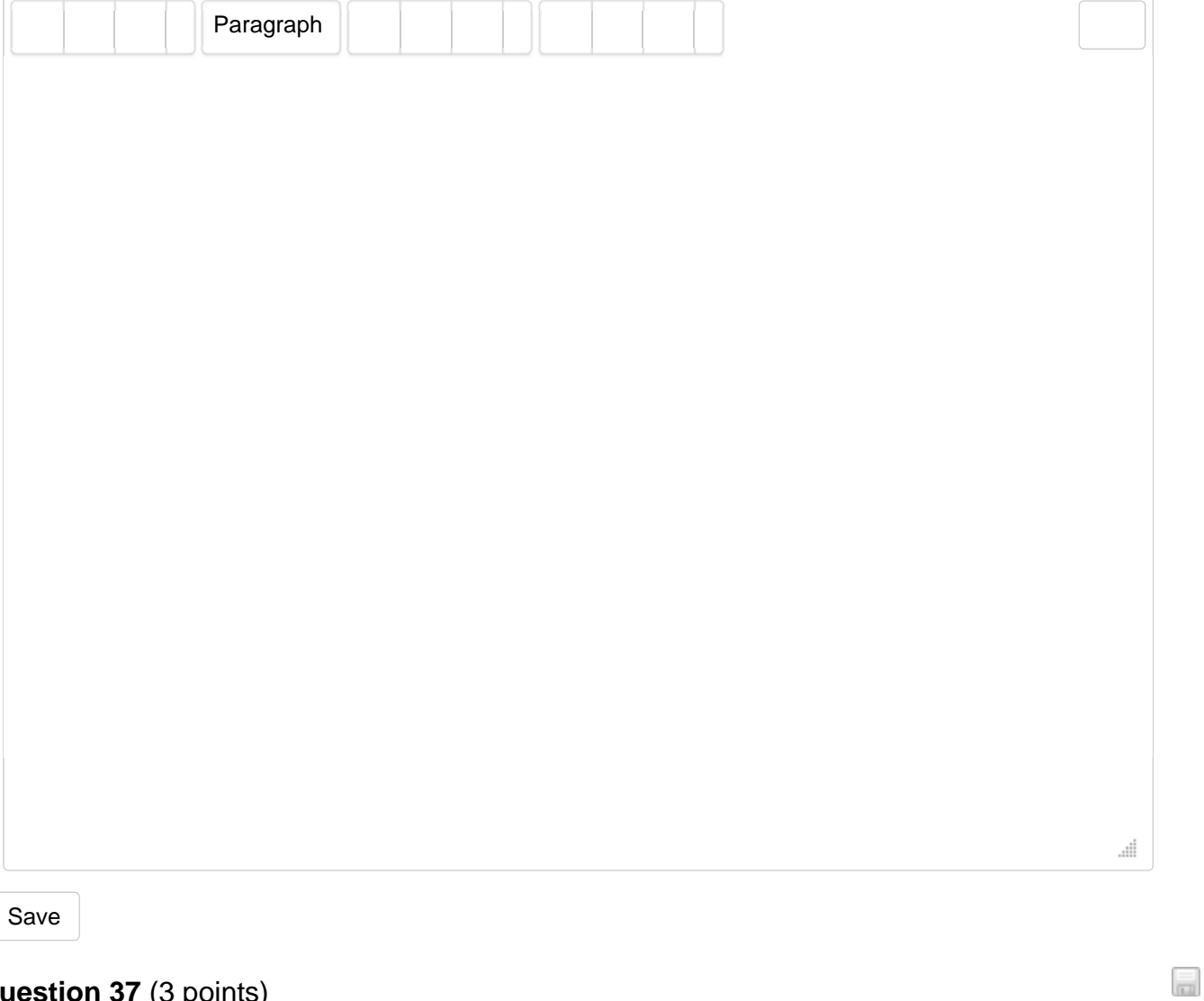

**Question 37** (3 points)

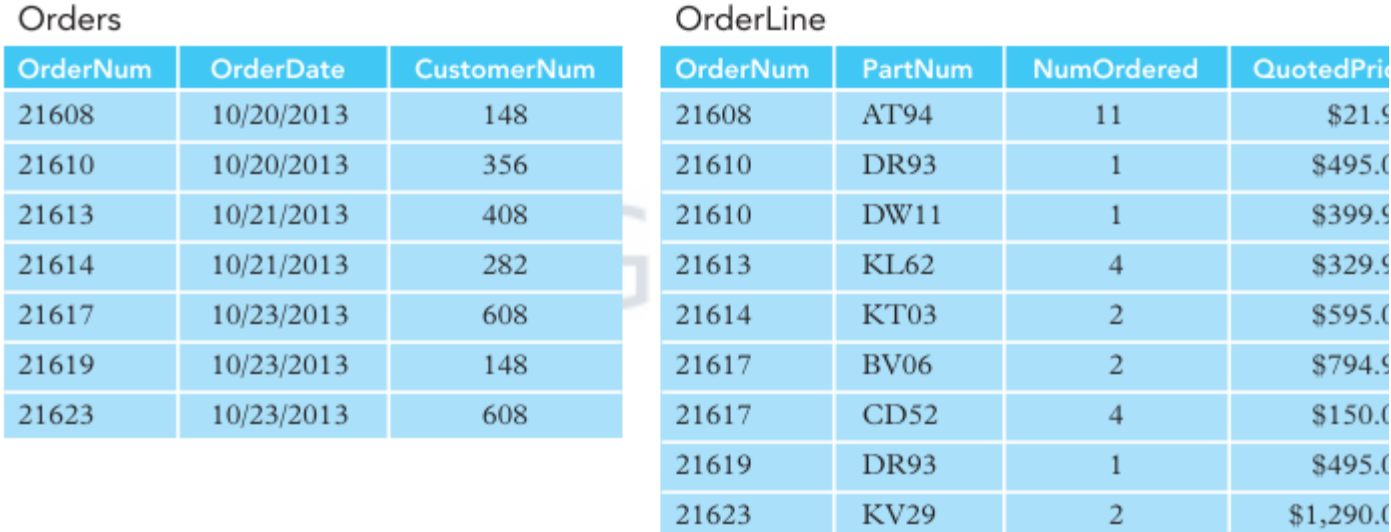

Part

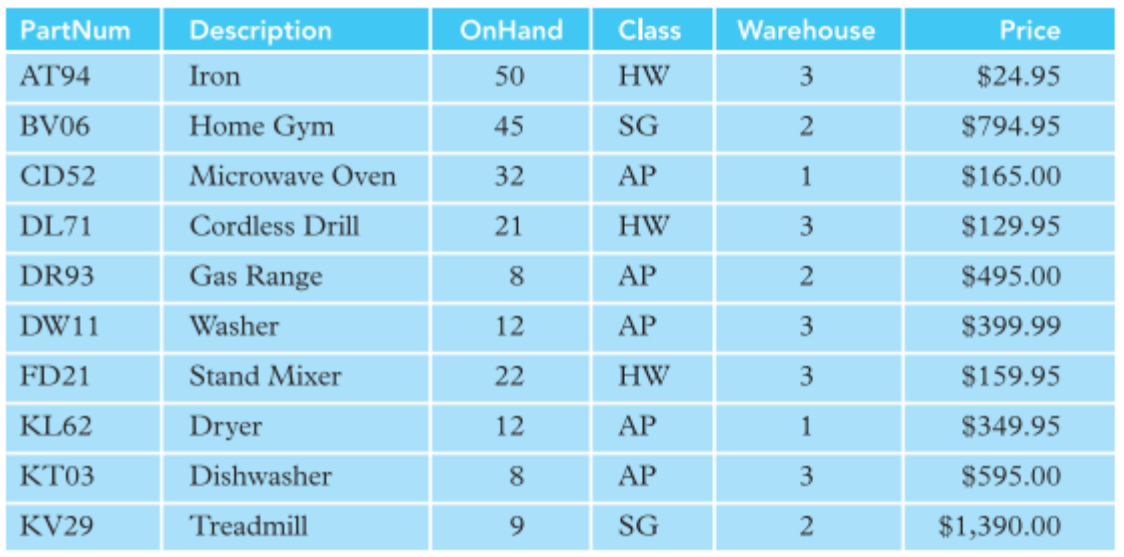

Display the Part Description, and the Quoted price ordered by the customer number 608 last 10/23/2013.

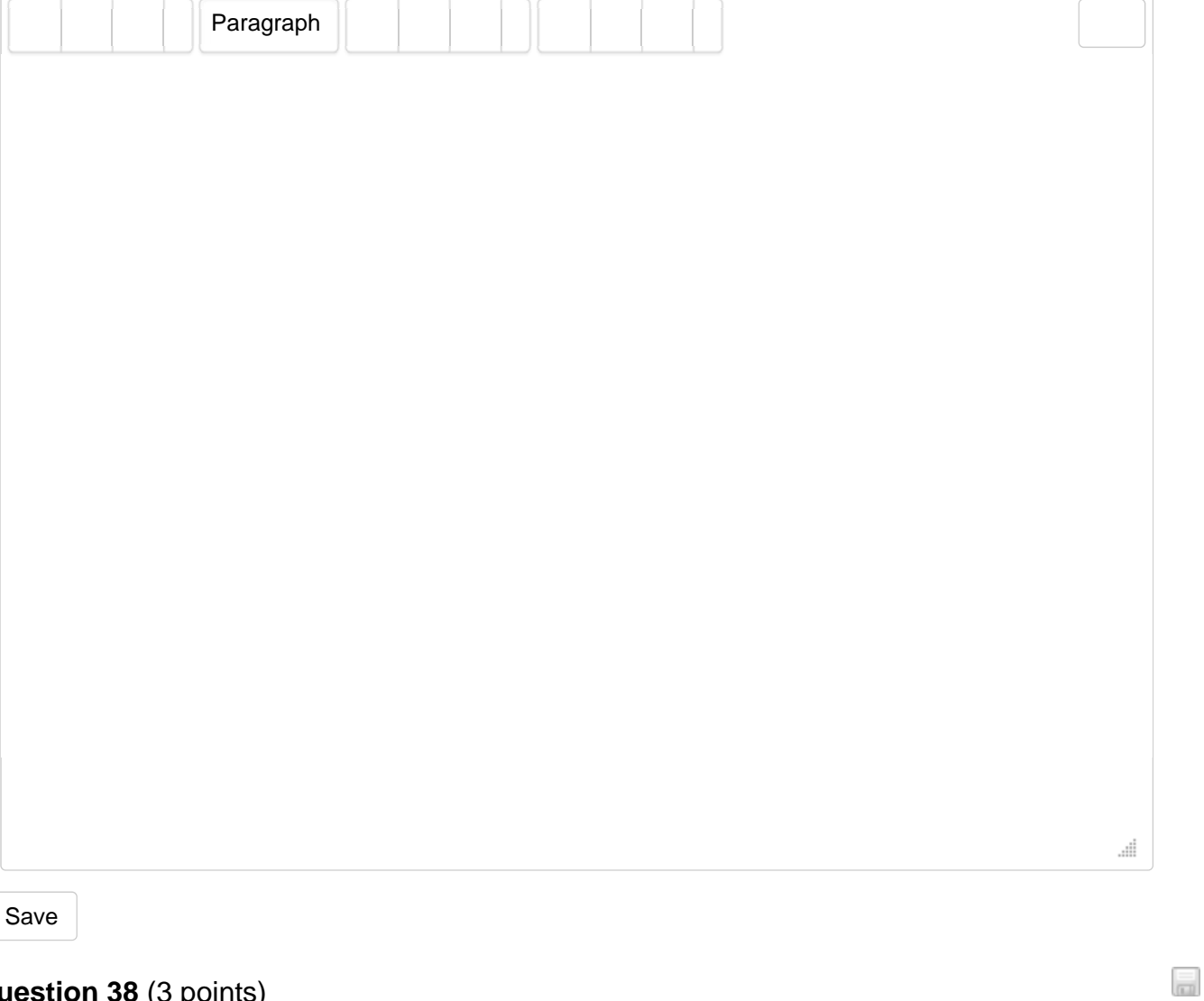

**Question 38** (3 points)

Find the average balance of all customers of each representative.

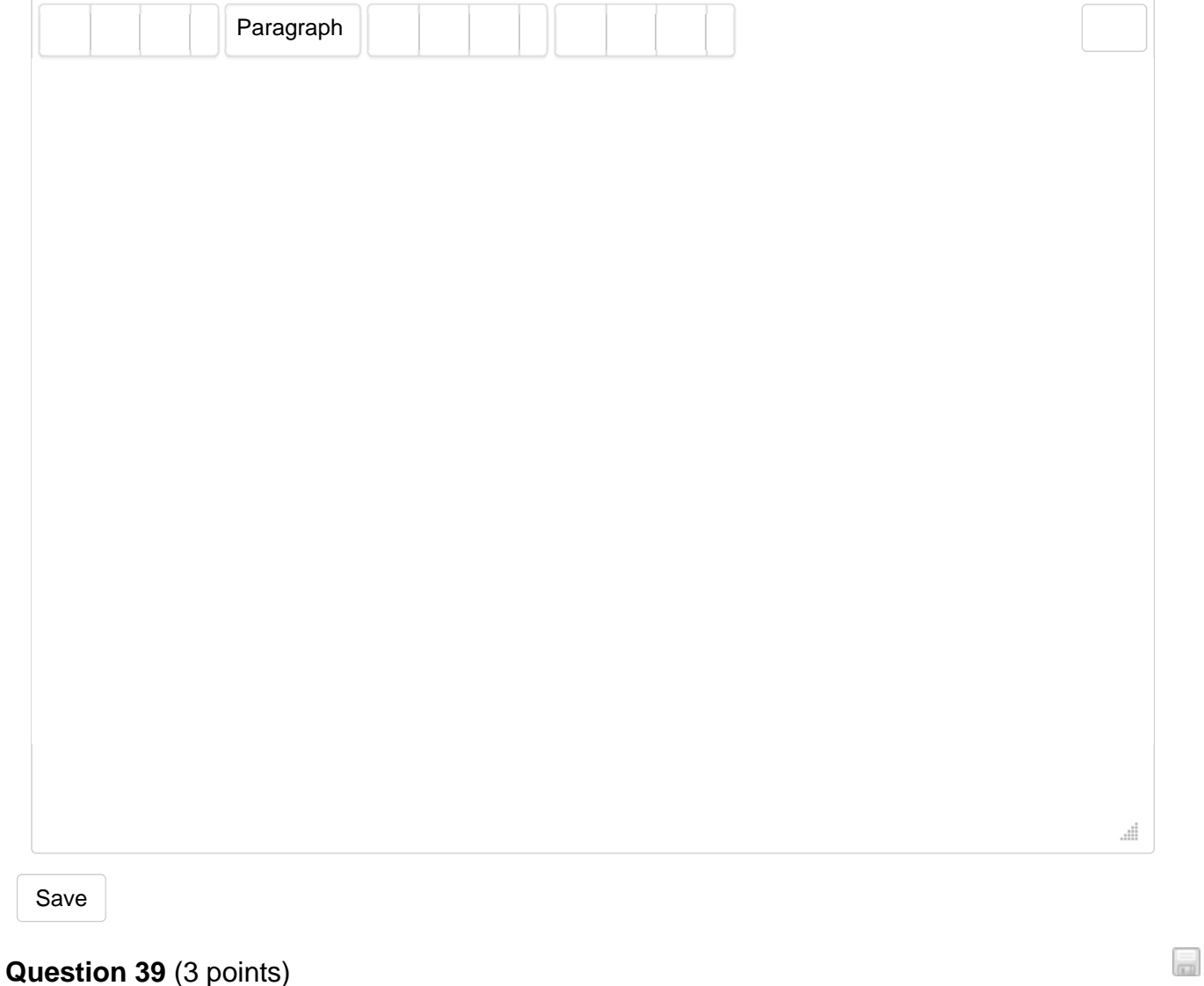

Find the total price (based from the quoted price) ordered by Als Appliance and Sport.

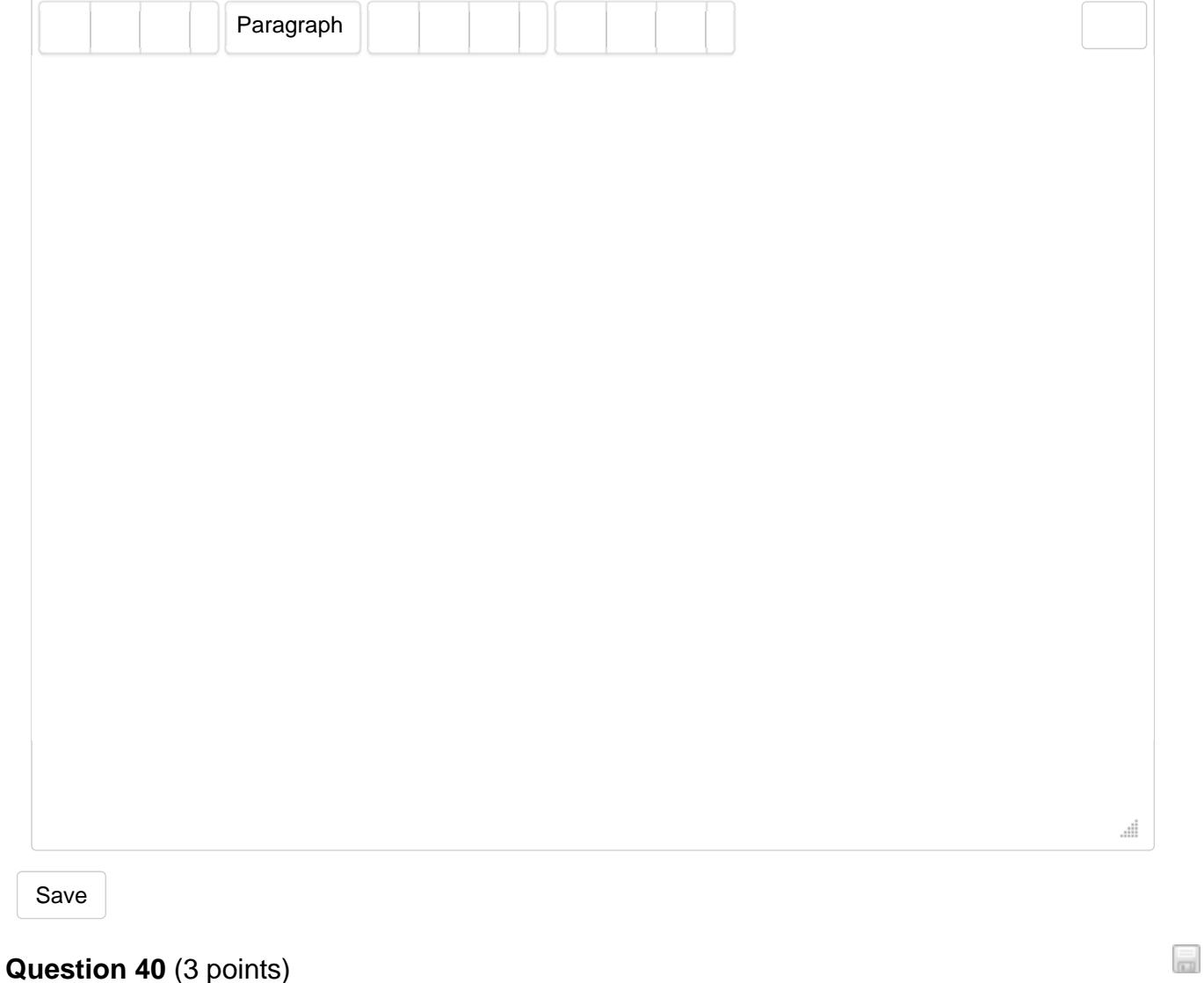

Count how many different items ordered by all customers stored in each warehouse .

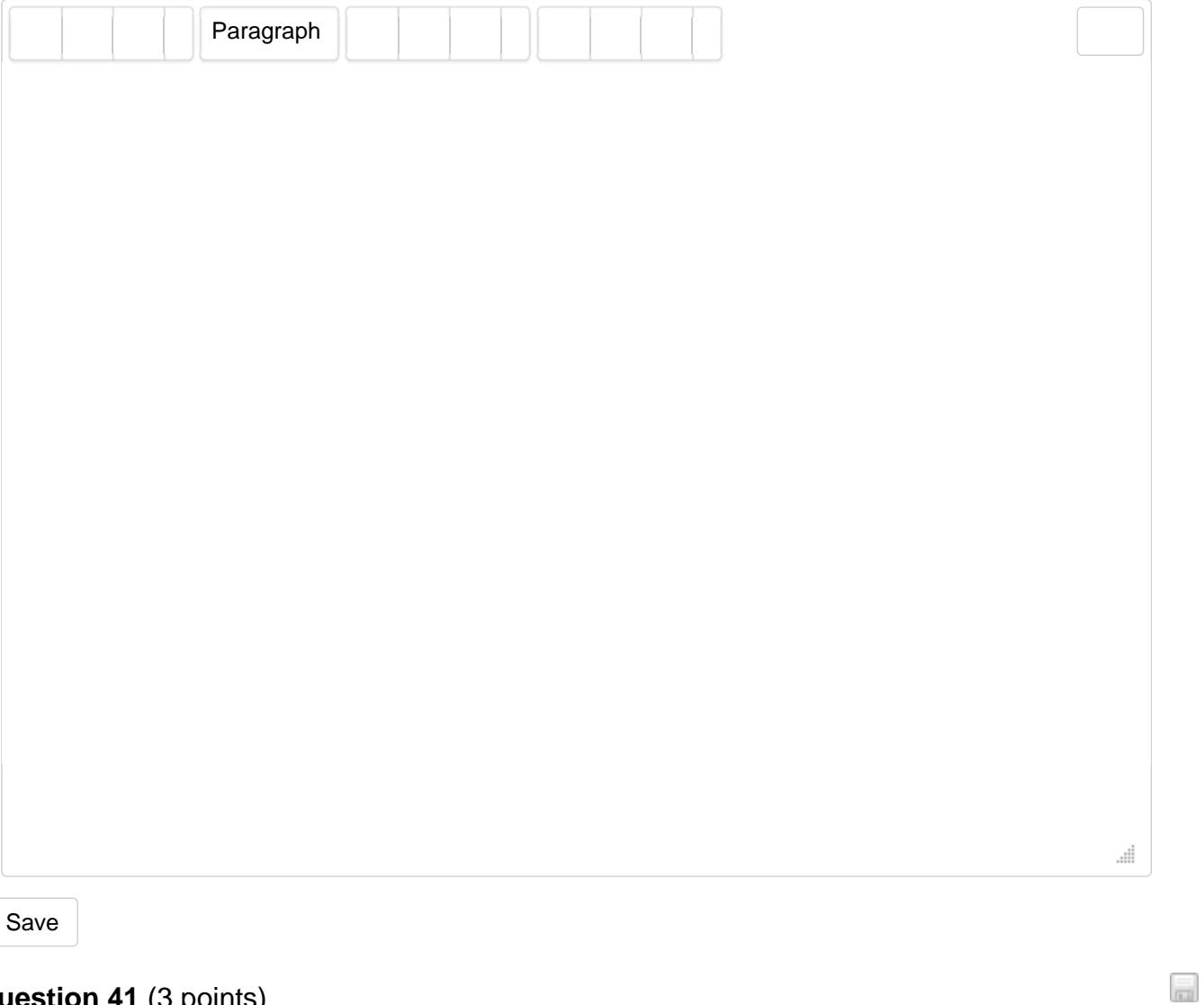

### **Question 41** (3 points)

Display the Customer Name of all customer (in asceding order) represented by Perez that has balance ranges from 3000 to 10000.

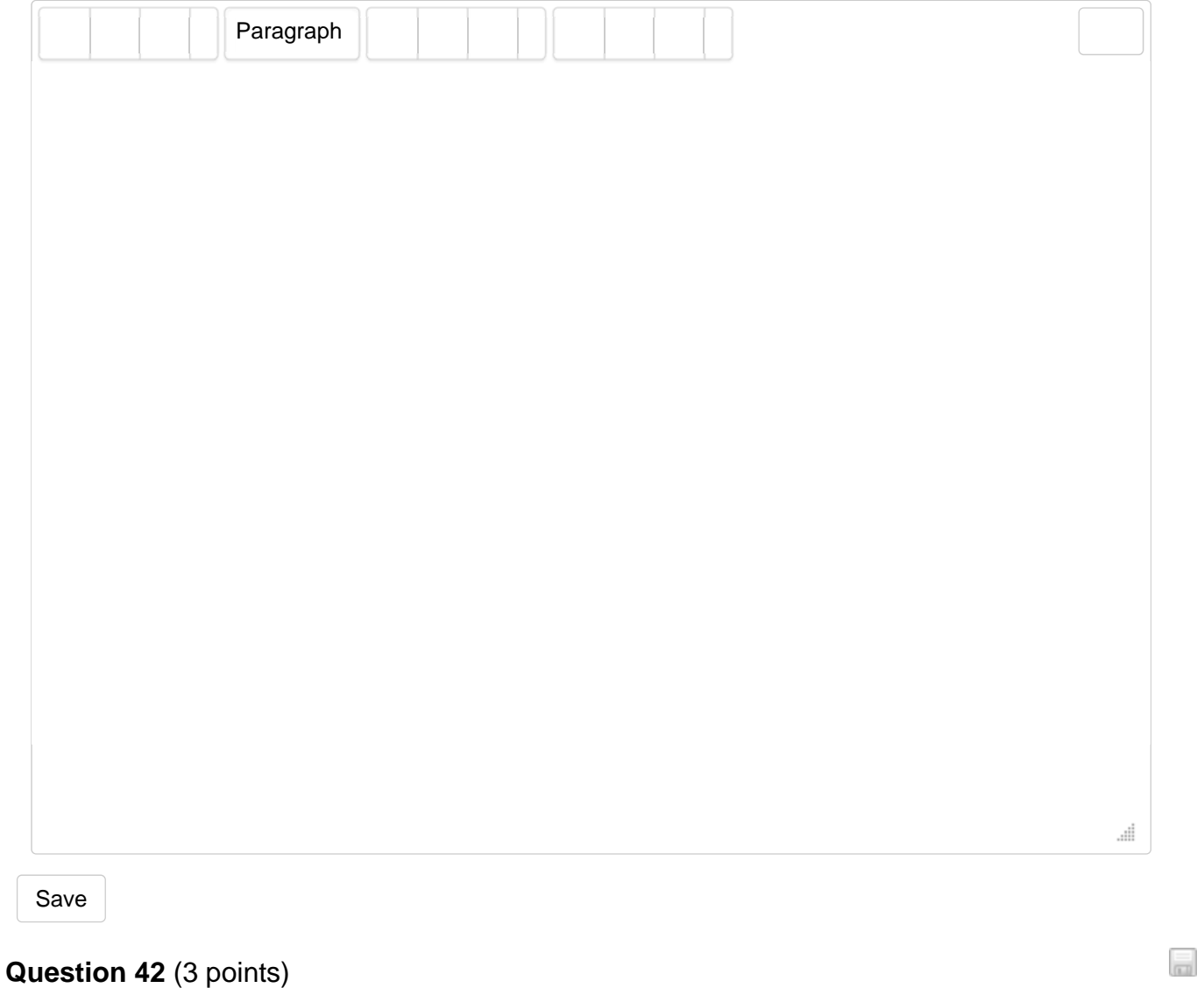

Display the Customer Name (in descending order) and city of all customers represented by Perez who lives in a city name that ends with letter e.

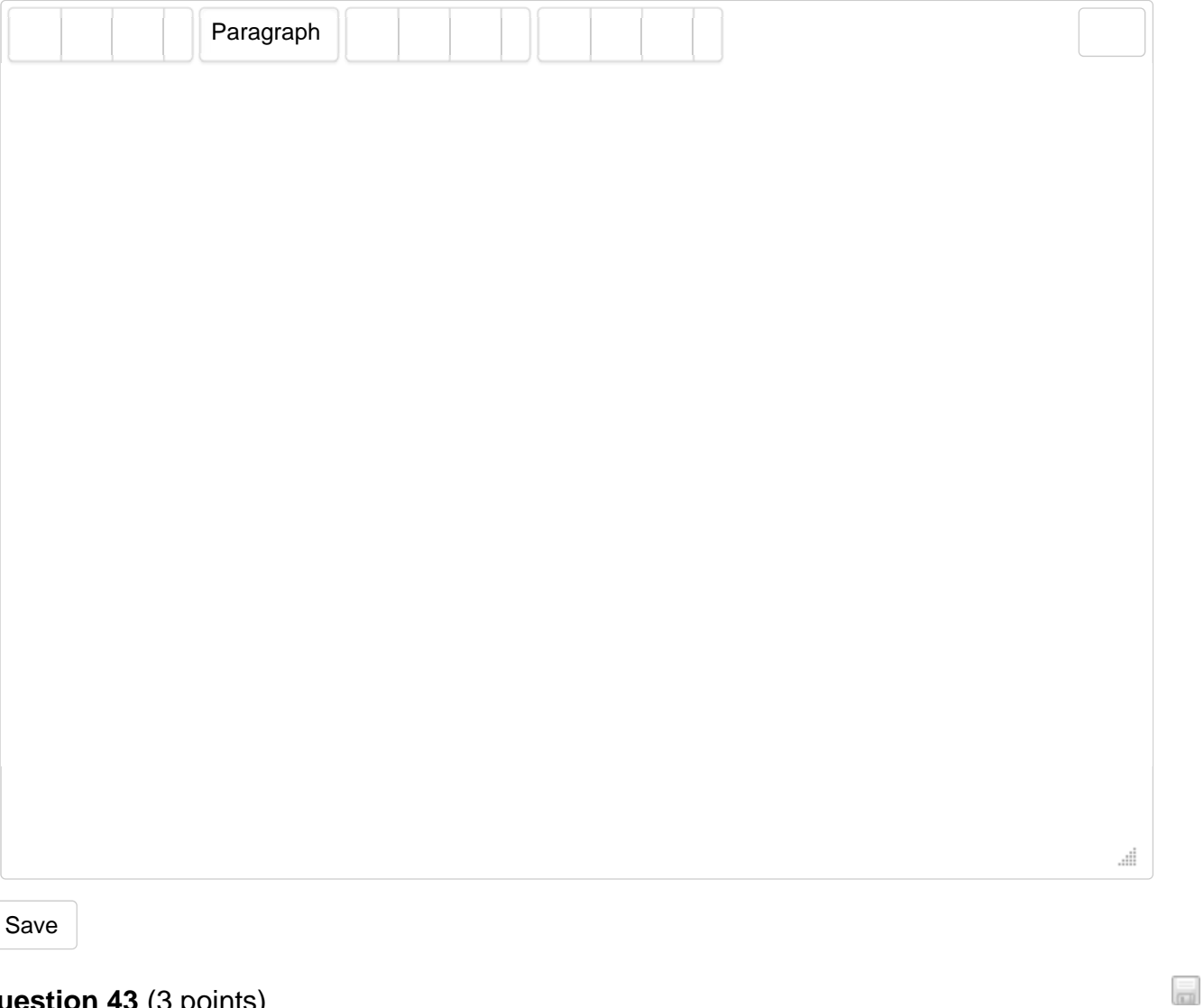

### **Question 43** (3 points)

Display the Customer Name (whose balance is more than their creditlimit) and the amount exceeded from balance based from the creditlimit of all customers represented by KaiserValerie.

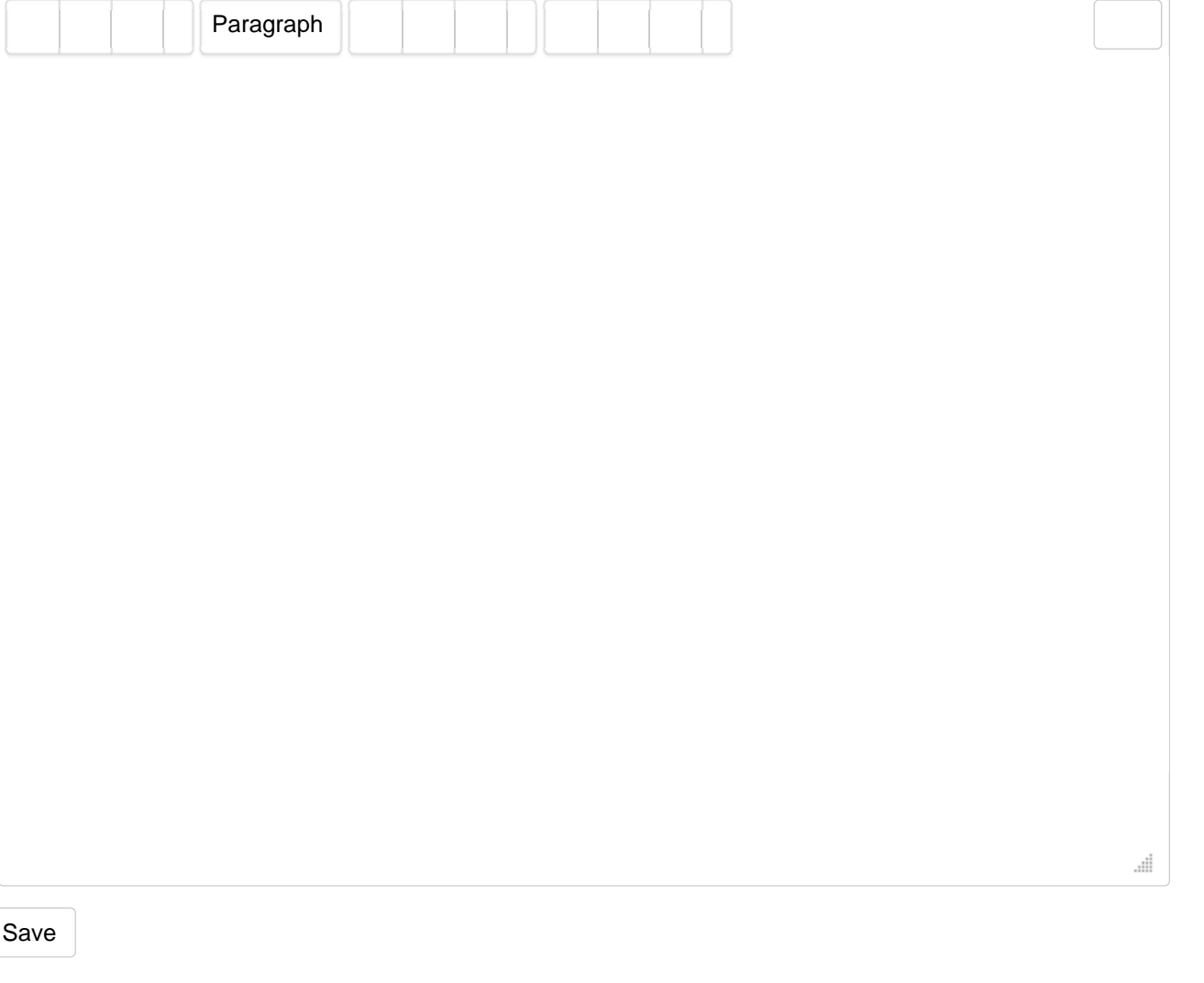

### **Question 44** (3 points)

Display the Part Number and Total Price of all parts ordered by "johnsons department store". The output of the Total Price should be in this format '\$99,999.99'.

Note: also pay attention with the customer name when making a condition.

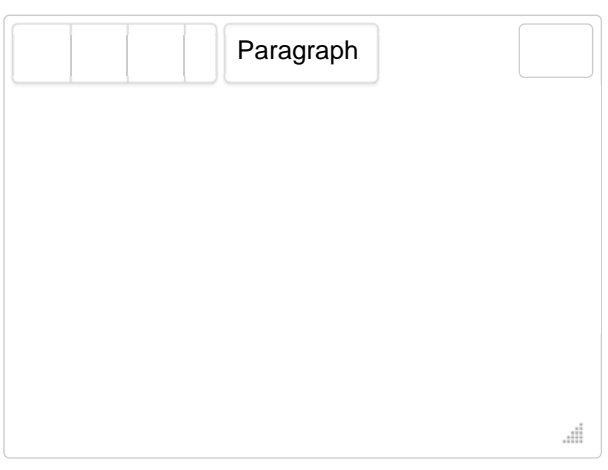

 $\overline{\mathbb{R}}$ 

Save

### **Question 45** (3 points)

 $\overline{\mathfrak{m}}$ 

Display the name of the representative whose customer name has a substring 'Sport' from the character number 6 and with the length of 5. (assuming no single quote in the customer name)

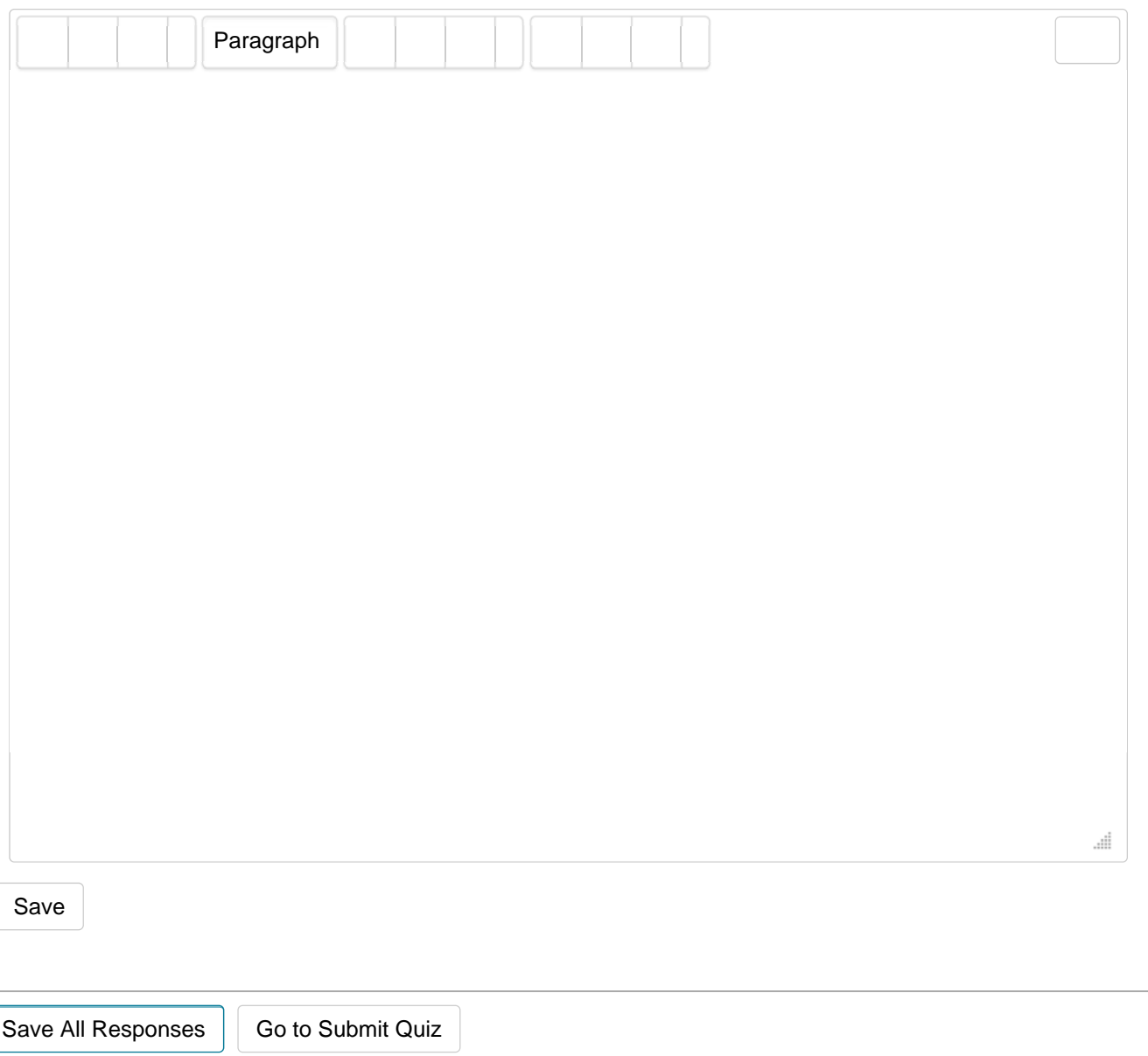

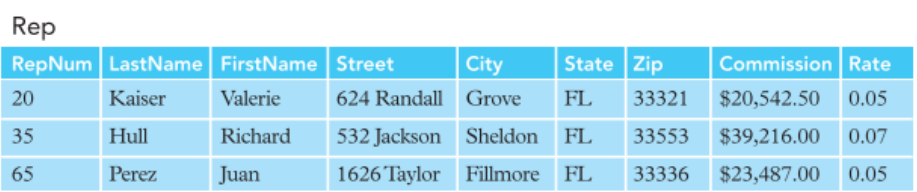

#### Customer

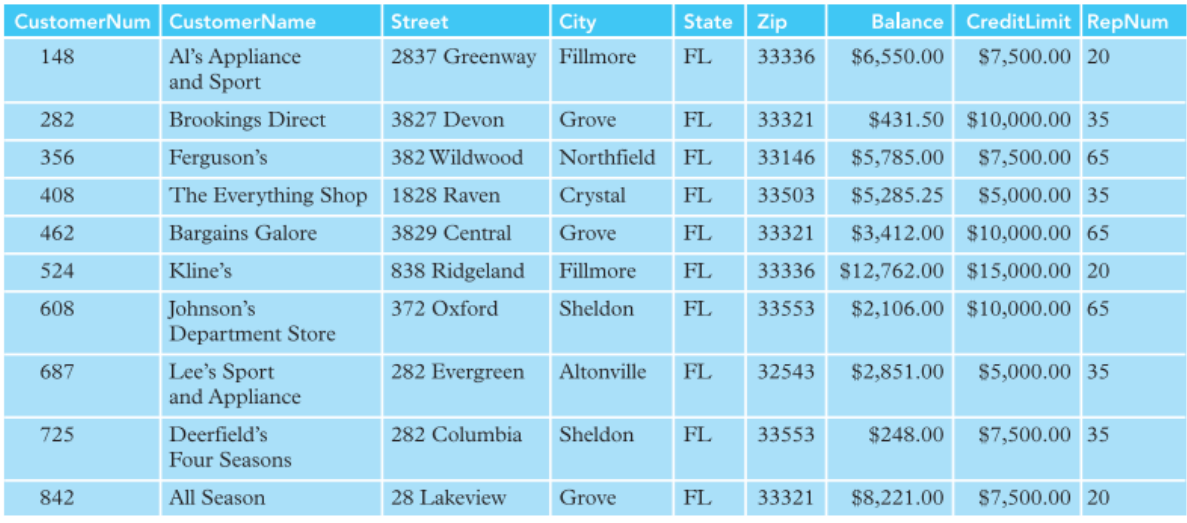

#### Orders

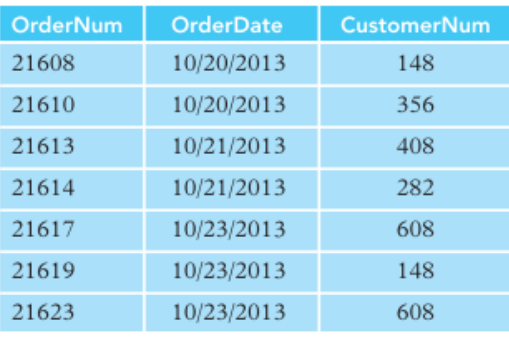

### OrderLine

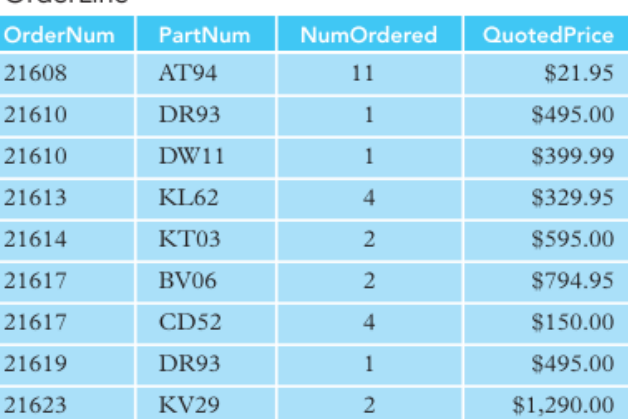

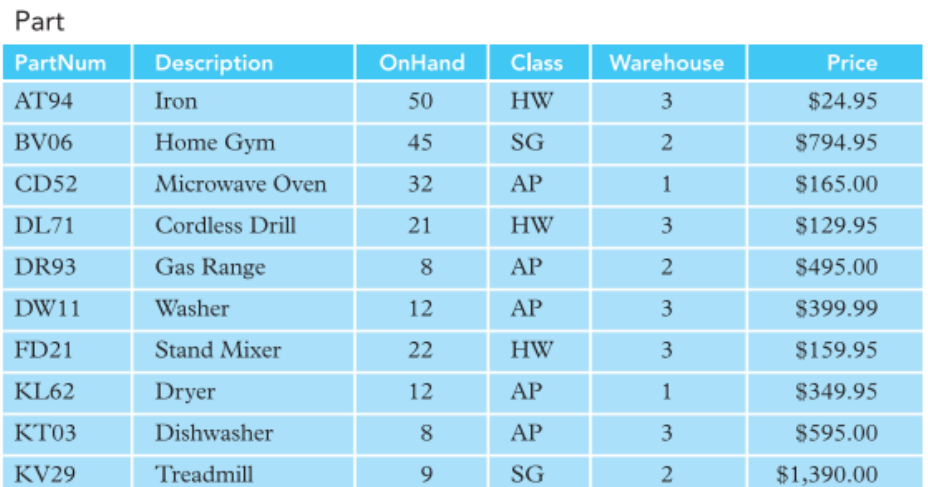